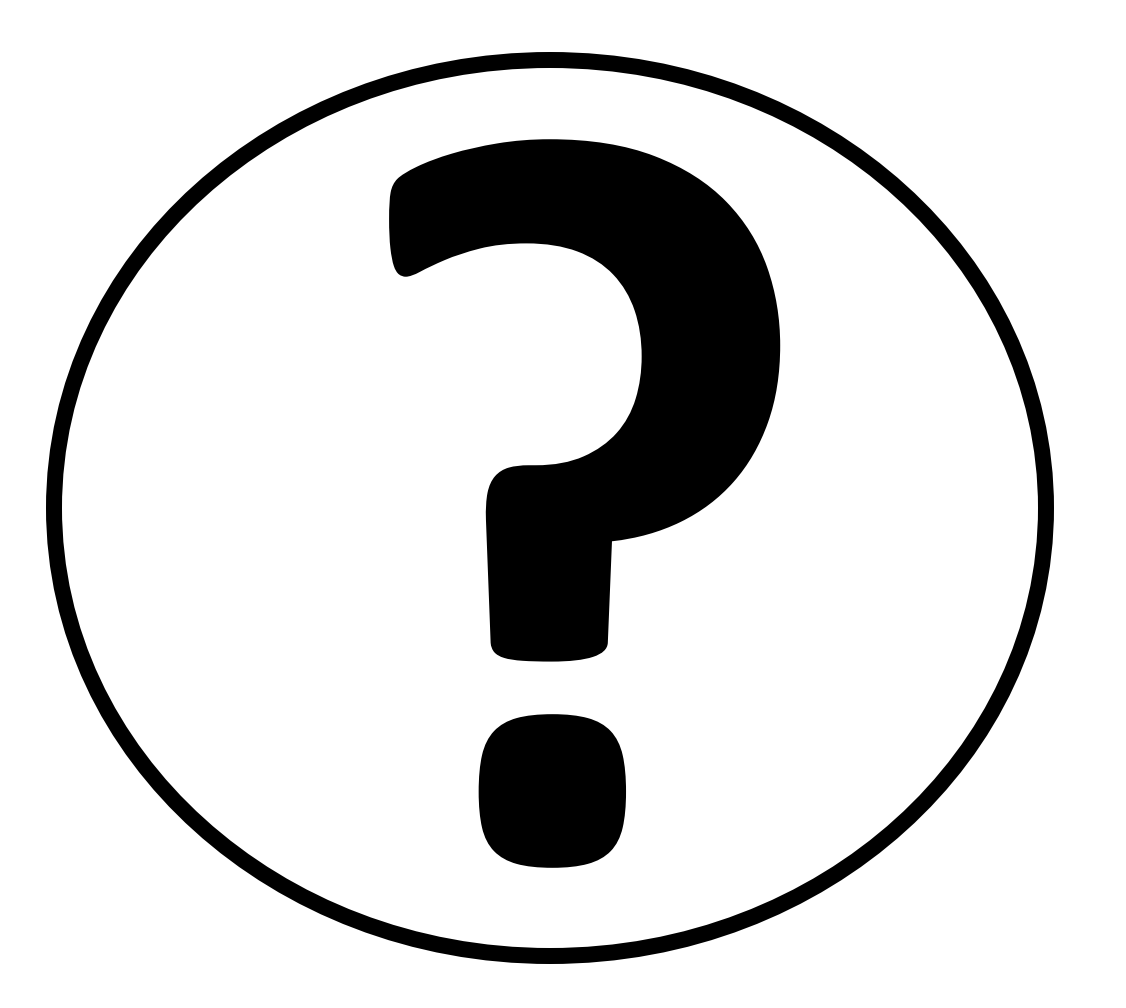

## **What does this do?**

**Tap a second time and the "yellow" will go away.**